1

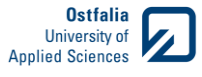

### Cogging torque simulation focused on automated preprocessing

#### Gerhard E. Stebner, Christoph Hartwig

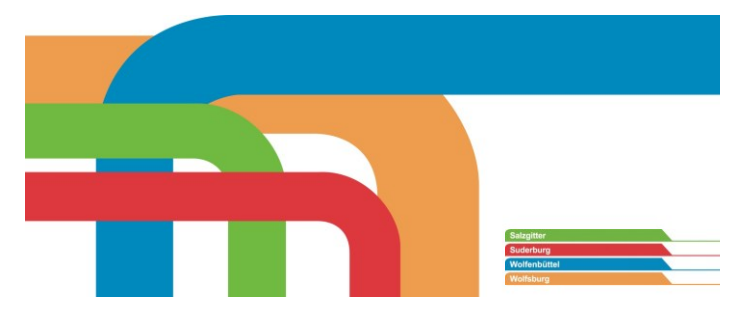

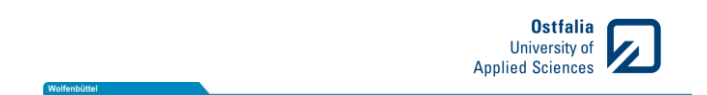

## **INTRODUCTION**

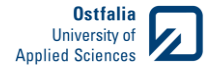

### Cogging torque simulation focused on automated preprocessing

- Introduction
- Structure and capabilities of EaSync
- Improving the calculation of cogging torque
- The measuring rig ● Educational aspects

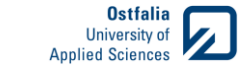

### What is cogging torque?

- Cogging torque is normaly an unwanted effect in synchronous machines with permanent magnets.
- It derives from the interaction of permanent magnets with the pole pieces in the stator.

$$
T_W = l \frac{dW_{mag}}{d \propto}
$$
 Bild: Polschuh magnet

- The change of magnetic energy  $W_{\text{max}}$  stored in the machine leads to this effect.
- The rotor has preffered positions. It is similar to a bended spring which contracts after reducing the force, which bended the spring

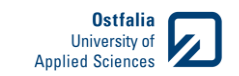

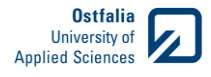

### How to reduce cogging?

- Cogging torque can be reduced by:
	- improving the geometry of the Stator
	- improving the shape of the magnets
	- changing the magnetization of the magnets
	- chosing advantageous combination of poles and slots
- $-$
- To reduce the cogging torque effectivly more than one paremeter must be changed at the same time.
- This is a typical optimization task for FEA tools like Comsol Multiphysics and MATLAB Optimization Toolbox
- Unfortunatly this tools are not coupled

# **STRUCTURE AND CAPABILITIES OF EASYNC**

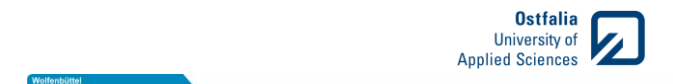

### Easync is…

- a composition of "easy" and "synchronous"
- a software tool being programmed at the Ostfalia University
- based on student research projects
- a growing expert system for designing synchronous machines from the scratch or improving existing designs
- based on COMSOL Multiphysics and Matlab

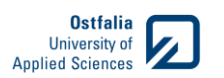

### Designing process of a mechatronic System with synchronous machine

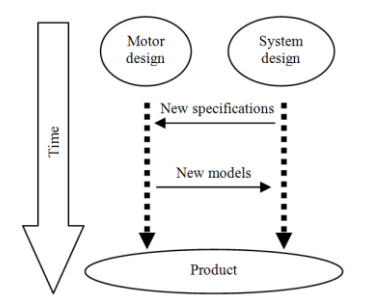

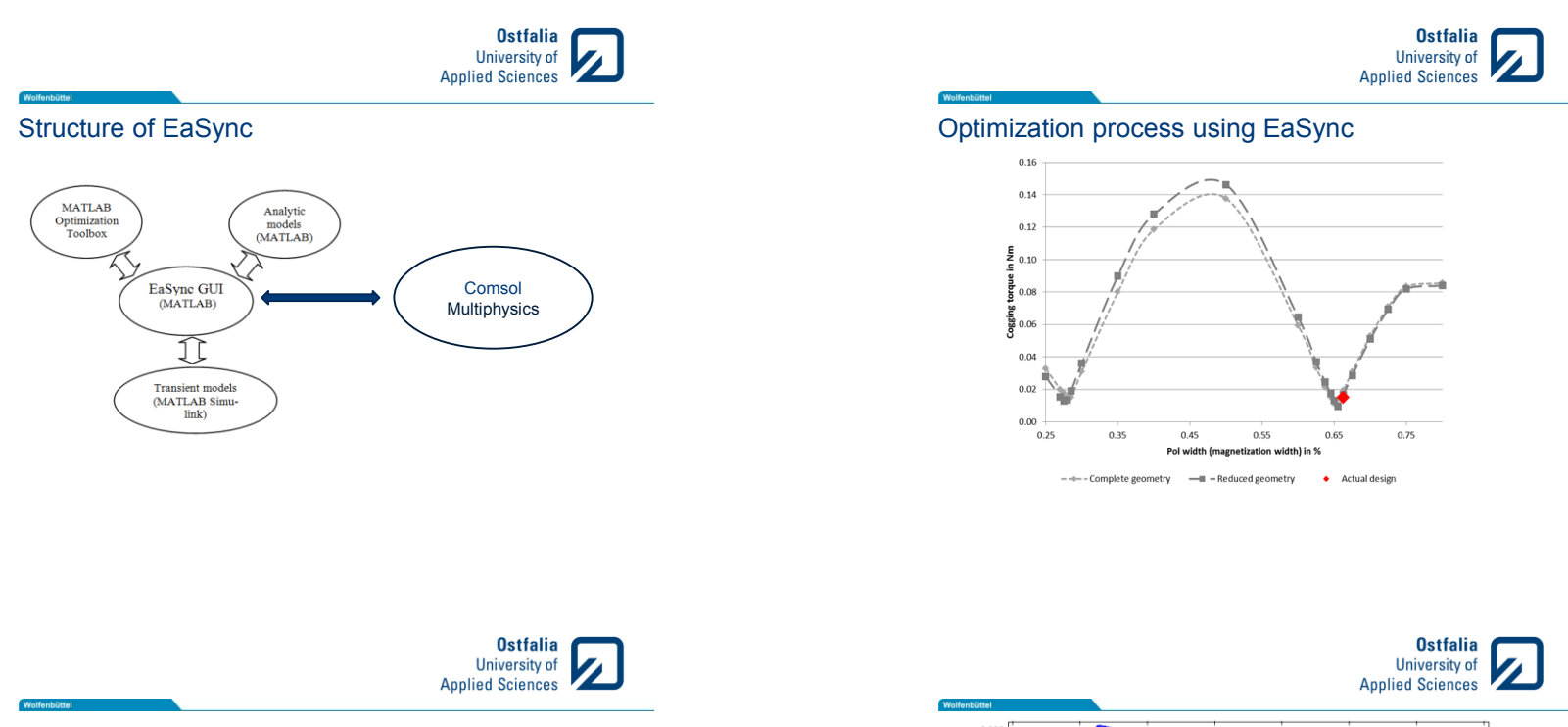

#### $0.008$ -\* Arkkio (second-order triangular elements) 0.007 -0- Arkkio (second-order rectangular elements) -<br>Maxwell (second-order triangular elements) 0.006 - Maxwell (second-order rectangular elements)  $0.005$  $0.004$  $0.003$  $0.002$  $\bar{\Xi}$  $\bar{a}$  $0.001$ Torque i  $0.001$  $-0.002$  $-0.003$  $-0.004$  $-0.005$  $-0.006$  $-0.007$  $0.0005$  $0.001$ 0.0015 0.002  $0.0025$  $0.003$  $0.0035$

**IMPROVING THE CALCULATION OF COGGING TORQUE**

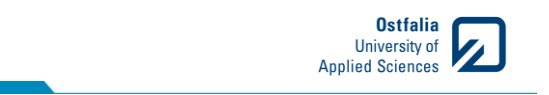

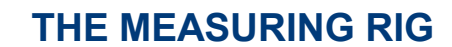

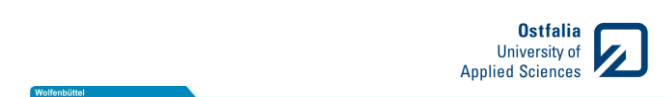

Rotating geometry

Reduced geometry

**Ostfalia**<br>University of<br>Applied Sciences

North pole South pole Iron

 $Br(x,t)$ 

Flux<br>density in  $\mathbf T$ 

The measuring rig

Complete geometry with moving mesh

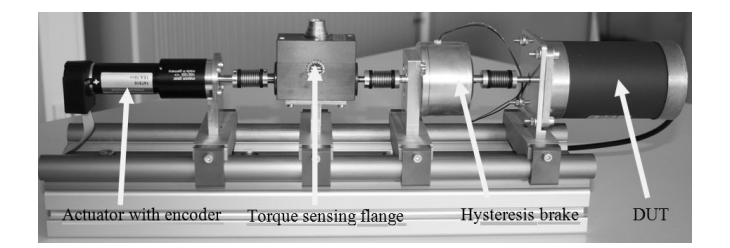

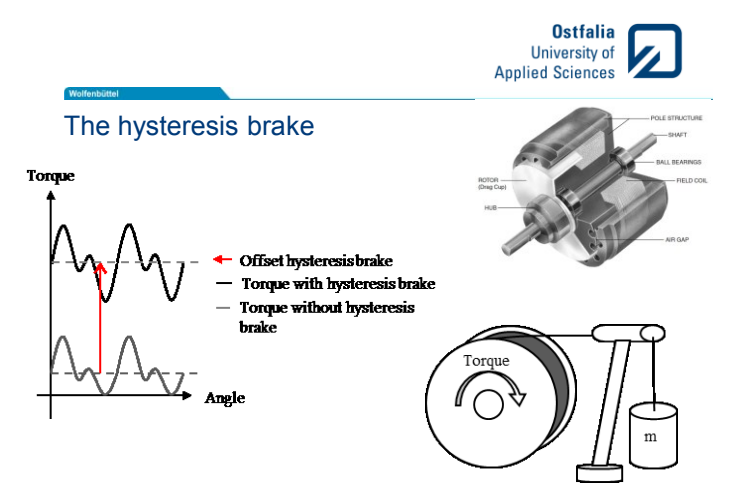

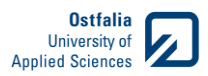

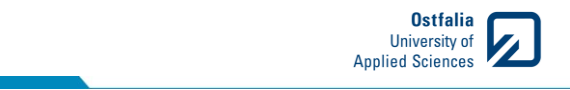

Educational aspects

Wolfent

## **EDUCATIONAL ASPECTS**

**Ostfalia**<br>University of<br>Applied Sciences Welfanhi

Ausblick

Wolfenbüttel

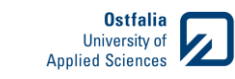

Thank you for your attention

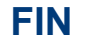